# **EDITAL Nº 001/2008**

#### Secretaria de Gestão Pública do Estado de São Paulo

Fundação do Desenvolvimento Administrativo (Fundap)

Edital de Seleção Pública para Credenciamento de Estudantes de **NÍVEL SUPERIOR** para estágio em órgãos e entidades da Administração Pública Estadual.

A Fundação do Desenvolvimento Administrativo (Fundap) comunica que estarão abertas, no período de 20 de março a 7 de abril de 2008, as inscrições para o Processo Seletivo de Credenciamento de Estudantes que estejam matriculados e freqüentando cursos de Ensino Superior, para preenchimento de vagas de estágio no Estado de São Paulo, nos termos da Lei Federal n. 6.494/77 e Decreto n. 87.497/82, Decreto n. 52.756/08 e Resolução SGP n. 3 de 27/2/2008.

O estágio visa a proporcionar ao estudante regularmente matriculado em instituição pública ou privada de Ensino Superior – e somente enquanto estiver cursando – o exercício de atividades correlatas à sua formação profissional, em complementação aos conhecimentos teóricos recebidos.

## **1. DO PROCESSO SELETIVO DE CREDENCIAMENTO**

- **1.1.** O processo seletivo de credenciamento de estudantes objetiva suprir as vagas de estágio existentes e as que vierem a surgir durante a validade do credenciamento, em órgãos e entidades da Administração Pública Estadual.
- **1.2.** O prazo de validade do credenciamento decorrente da presente seleção pública será de dez meses, período durante o qual os estudantes credenciados poderão ser convocados para preencher as respectivas vagas.
	- 1.2.1. A validade do presente credenciamento poderá ser prorrogada por igual período, a critério exclusivo da Fundap.
	- 1.2.2. Terão prioridade na convocação os candidatos eventualmente remanescentes do processo de credenciamento anterior e assim sucessivamente, respeitada a sua validade, desde que estes atendam às características das vagas oferecidas.
- **1.3.** Novo processo seletivo de credenciamento poderá ser realizado a qualquer tempo.

# **2. DAS CONDIÇÕES DO ESTÁGIO**

- **2.1.** DA VAGAS
	- 2.1.1. As vagas atualmente previstas pelos órgãos e entidades da Administração Pública Estadual junto à Fundap estão listadas e descritas no Anexo I.
	- 2.1.2. A quantidade de vagas previstas, listada no Anexo I, poderá ser alterada durante o prazo de validade do presente credenciamento, em atendimento às necessidades e aos interesses da Administração Pública.
	- 2.1.3. Outros órgãos e entidades da Administração Pública Estadual que venham a celebrar contrato com a Fundap – poderão, em conseqüência,

aderir ao presente credenciamento durante o seu prazo de validade, disponibilizando assim novas vagas aos estudantes credenciados.

- 2.1.4. Da mesma forma, órgãos e entidades contratantes poderão, durante o prazo de validade do presente credenciamento, cancelar as suas vagas.
- 2.1.5. O presente credenciamento não acarretará a contratação automática do estudante, que poderá ou não ser convocado, a depender da efetiva demanda por nível e por curso, na cidade de opção.
- **2.2.** DA CARGA HORÁRIA E O VALOR DA BOLSA-AUXÍLIO
	- 2.2.1. Valor da Bolsa-Auxílio

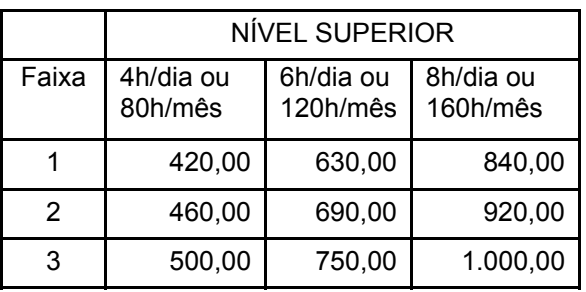

- 2.2.2. A jornada do estágio e o valor da bolsa variarão de órgão para órgão, respeitando-se os valores definidos na Resolução SPG n. 3 de 27/2/2008. Eventuais benefícios poderão ser oferecidos a critério de cada órgão. Essas informações constarão nos Planos de Estágio que serão apresentados aos candidatos aprovados, no momento de fazerem sua escolha de estágio de interesse.
- 2.2.3. Os estágios terão a duração de até 12 meses, podendo ser prorrogados até o limite de 24 meses.

#### **3. DAS INSCRIÇÕES PARA A SELEÇAO PÚBLICA**

- **3.1.** O candidato, **no ato da inscrição**, deverá estar regularmente matriculado e cursando o Ensino Superior.
	- 3.1.1. Considera-se estudante de nível Superior aquele que freqüenta cursos seqüenciais e cursos de graduação, incluindo cursos tecnológicos de graduação.
- **3.2.** Para efetuar a inscrição, é imprescindível que o candidato possua o número do CPF (Cadastro de Pessoa Física) próprio. Não será aceito CPF de pais ou responsáveis.
- **3.3.** As inscrições serão recebidas somente via Internet, através do *site* www.fundap.sp.gov.br, no período das 8h do dia 20 de março às 18h do dia 7 de abril de 2008, incluindo sábados, domingos e feriados.
	- 3.3.1. Não serão aceitas outras formas de inscrições. Para o candidato que não dispõe de equipamentos de informática, a Fundap disponibilizará, em sua sede, situada na Rua Alves Guimarães, 429 – Cerqueira César, no período de 20 de março a 7 de abril de 2008, das 9h às 16h, de segunda a sexta-feira, computadores para realização de inscrição no *site*.
- **3.4.** É assegurado o direito de inscrição na presente Seleção às pessoas portadoras de necessidades especiais que pretendam fazer uso do direito previsto no inciso VIII do artigo 37 da Constituição Federal de 1988 e na Lei Complementar Estadual n. 683/92.
- 3.4.1. Consideram-se pessoas portadoras de necessidades especiais aquelas que se enquadram na categoria do artigo 4<sup>°</sup> do Decreto n. 3.298/99 e alterações.
- 3.4.2. As pessoas portadoras de necessidades especiais, resguardadas as condições especiais previstas no Decreto n. 3.298/99, particularmente em seu artigo 40, participarão da seleção em condições de igualdade com os demais candidatos, no que se refere ao conteúdo das provas, à avaliação, aos critérios de aprovação, ao horário e ao local de aplicação das provas e à nota mínima exigida para aprovação.
- 3.4.3. Nos termos estabelecidos pelo Decreto n. 3.298/99, o candidato portador de necessidade especial deverá especificá-la no requerimento de inscrição, informando a espécie, o grau e/ou o nível de deficiência.
- 3.4.4. As condições declaradas pelo candidato portador de necessidade especial, no ato de inscrição, serão consideradas pela Fundap para efeitos de preparação da prova e das condições de acessibilidade e de aplicação.
- 3.4.5. Não será aceito recurso relativo à condição de portador de necessidade especial ao candidato que, no ato da inscrição, não declarar esta condição.

# **3.5. Para efetuar a inscrição, o candidato deverá:**

- 3.5.1. Ler atentamente o Edital para conhecer e estar ciente das exigências e regras da Seleção Pública. A inscrição implicará a completa ciência e tácita aceitação das normas e condições estabelecidas neste Edital, sobre as quais o candidato não poderá alegar desconhecimento.
- 3.5.2. Preencher a ficha de inscrição disponibilizada no *site*: www.fundap.sp.gov.br
- 3.5.3. Indicar, na ficha de inscrição, dentre as opções oferecidas, a cidade onde prefere realizar a prova.
- 3.5.4. Imprimir o protocolo de inscrição.
- 3.5.5. Imprimir o boleto bancário disponível e pagar a respectiva taxa de inscrição, no valor de R\$ 15,00 (quinze reais), recolhida a título de ressarcimento de despesas, até o dia 7 de abril de 2008.
	- 3.5.5.1. No valor acima estipulado já consta a redução de 50% (cinqüenta por cento) de que trata a Lei Estadual n. 12.782/2007.
	- 3.5.5.2. Em caso de feriado ou evento que acarrete o fechamento de agências bancárias na localidade em que se encontra o candidato, o boleto deverá ser pago antecipadamente.
	- 3.5.5.3. A inscrição somente será considerada válida após a constatação do pagamento do boleto bancário, com código de barras, pagável na rede bancária. Qualquer outra forma de pagamento invalida a inscrição.
	- 3.5.5.4. Não haverá, em hipótese alguma, devolução da importância paga, exceto se a Seleção Pública não se realizar.
- **3.6.** Os pedidos de isenção do pagamento da taxa de inscrição somente poderão ser pleiteados pelos candidatos cuja família receba recursos dos Programas Bolsa Família, Renda Cidadã ou Renda Mínima.
- 3.6.1. Os candidatos incluídos na situação descrita no item anterior deverão apresentar, na sede da Fundap, impreterivelmente até o dia do fechamento das inscrições, ou enviar pelo Correio, com postagem datada até 3 de abril de 2008, cópia dos seguintes documentos: cartão do Programa do qual sua família participa, Carteira de Identidade (RG) e/ou documento que comprove o parentesco com o beneficiário do Programa.
- **3.7.** Durante o período de inscrição, o candidato poderá alterar, se necessário, os dados cadastrados.
- **3.8.** As informações prestadas na ficha de inscrição são de inteira responsabilidade do candidato, cabendo à Fundap o direito de excluir da Seleção Pública aqueles que a preencherem com dados incorretos ou que prestarem informações inverídicas, mesmo que a falta seja constatada posteriormente.
- **3.9.** A Fundap não se responsabiliza por solicitações de inscrição não recebidas por motivo de ordem dos computadores, falhas de comunicação, congestionamento das linhas de comunicação, falta de energia elétrica, bem como outros fatores de ordem técnica que impossibilitem a transferência dos dados.
- **3.10.** Considerando que (1) esta Seleção Pública está sendo feita concomitantemente com a Seleção Pública para Credenciamento de Estudantes de Nível Médio ou Técnico e que (2) as respectivas provas serão aplicadas no mesmo dia e mesma hora, *fica o candidato ciente de que somente poderá inscrever-se em uma delas*.
- **3.11. No período de 11 a 14 de abril, o candidato deverá acessar o** *site***: www.fundap.sp.gov.br e verificar se seu nome consta na relação dos candidatos inscritos.**
- **3.12.** Caso o seu nome não conste na lista, o candidato deverá entrar em contato, impreterivelmente, no período de 11 a 14 de abril, somente pelo telefone (0XX11) 3066 5660, no horário das 9h às 17h, para verificar o ocorrido e sanar o evento impeditivo, se for o caso.
- **3.13.** A lista definitiva, contendo o nome dos candidatos inscritos e informações sobre os respectivos locais de provas, data e horário, será publicada/divulgada no dia 12 de maio, no Diário Oficial do Estado de São Paulo, no *site* da Fundap: www.fundap.sp.gov.br e no painel de publicação da Fundap, situada na Rua Alves Guimarães, 429 – Cerqueira César.
- **3.14.** É de responsabilidade exclusiva do candidato acompanhar todas as etapas deste processo seletivo, pelos meios de divulgação acima citados

## **4. DA PROVA OBJETIVA**

- **4.1.** A realização da prova está prevista para ocorrer no dia 18 de maio de 2008, com início às 13h e duração de 3 horas.
- **4.2.** A prova será realizada nas seguintes cidades: Araçatuba, Araraquara, Barretos, Bauru, Campinas, Caraguatatuba, Franca, Itapeva, Marília, Ourinhos, Piracicaba, Presidente Prudente, Registro, Ribeirão Preto, São José do Rio Preto, Socorro, São José dos Campos, São Paulo, Santos e Sorocaba.
- **4.3.** A Fundap não enviará nenhum tipo de correspondência informando sobre os locais, horário da prova e confirmação de inscrição. É de inteira responsabilidade do candidato acompanhar a divulgação pelos meios de comunicação descritos no item 3.13.
- **4.4.** A prova terá caráter, ao mesmo tempo, eliminatório e classificatório, nos termos do item 5 deste Edital.
- **4.5.** A prova será objetiva, composta de trinta questões de múltipla escolha, com cinco alternativas, sendo apenas uma a correta.
- **4.6.** As questões terão peso igual na composição da nota.
- **4.7.** A prova terá como referência a Matriz de Competências e Habilidades do Exame Nacional do Ensino Médio (Enem) e os pressupostos e diretrizes do Exame Nacional de Desempenho de Estudantes (Enade), em relação à formação geral, comum a todos os cursos.
- **4.8.** A prova abrangerá o domínio da norma culta da Língua Portuguesa, Conhecimentos Matemáticos e Conhecimentos Gerais (sociodiversidade, biodiversidade, globalização, cidadania e problemas contemporâneos), avaliando-se as habilidades do estudante para interpretar, analisar, sintetizar, construir hipóteses, estabelecer relações, estimar e calcular.
- **4.9.** O gabarito será disponibilizado no *site* da Fundap www.fundap.sp.gov.br, a partir das 12h do dia 20 de maio.
- **4.10.** O candidato deverá comparecer ao local designado para a prova com antecedência mínima de trinta minutos, munido de:
	- 4.10.1. caneta de tinta azul ou preta, lápis preto n. 2 e borracha macia;
	- 4.10.2. original de um dos seguintes documentos de identificação: Carteira de Identidade (RG) ou Carteira Nacional de Habilitação com foto ou Carteira Profissional;
	- 4.10.3. somente será admitido na sala de prova o candidato que apresentar um dos documentos discriminados no item anterior, o qual deverá estar em condição de permitir, com clareza, a sua identificação;
	- 4.10.4. não serão aceitos protocolos, cópias dos documentos requeridos (ainda que autenticadas) ou quaisquer outros documentos senão os anteriormente definidos.
- **4.11.** Não será admitido na sala de prova o candidato que se apresentar após o horário estabelecido para o início das provas.
- **4.12.** Não haverá segunda chamada, seja qual for o motivo alegado para justificar o atraso ou a ausência do candidato, nem aplicação da prova em outro local, data e horário que não sejam os preestabelecidos.
- **4.13.** Será eliminado da Seleção Pública o candidato que, durante a realização da prova, for surpreendido comunicando-se com outro candidato ou com terceiros, seja verbalmente, por escrito ou por qualquer outro meio de comunicação.
- **4.14.** Durante a prova, não serão permitidas consultas bibliográficas de qualquer espécie, nem a utilização de máquina calculadora, de agendas eletrônicas ou similares, de telefone celular, BIP, *walkman* ou de qualquer material que não tenha sido especificado no subitem 4.10.1.
- **4.15.** O candidato somente poderá retirar-se do local de aplicação da prova depois de transcorrida uma hora do início da prova.
- **4.16.** O candidato não poderá ausentar-se da sala de prova sem o acompanhamento de um fiscal.
- **4.17.** Não haverá prorrogação do tempo previsto para a aplicação da prova em virtude de afastamento, por qualquer motivo, de candidato da sala de prova.
- **4.18.** No ato da realização da prova, o candidato receberá a Folha Definitiva de Respostas e o Caderno de Questões.
	- 4.18.1. O candidato deverá transcrever as respostas para a Folha Definitiva de Respostas, conforme indicado pelo fiscal da prova, e assinar no campo apropriado.
	- 4.18.2. A Folha Definitiva de Respostas, cujo preenchimento é de responsabilidade do candidato, é o único documento válido para a correção eletrônica e deverá ser entregue no final da prova ao fiscal de sala, juntamente com o Caderno de Questões, sendo permitido ao candidato levar consigo apenas a Folha de Rascunho.
	- 4.18.3. Não serão computadas respostas com emenda ou rasura, ainda que legível, nem respostas em branco ou que contenham mais de uma alternativa assinalada, mesmo que uma delas esteja correta.
	- 4.18.4. Não deverá ser feita nenhuma marca fora dos campos reservados para as respostas ou para a assinatura, uma vez que quaisquer outras marcas poderão ser lidas pelas leitoras ópticas e prejudicar a aferição do resultado.
	- 4.18.5. Não haverá, em hipótese alguma, substituição da Folha Definitiva de Respostas, por erro do candidato.
- **4.19.** Será também motivo de exclusão da prova, o candidato que: se valer de meios ilícitos para sua execução; fizer anotação de informações relativas às suas respostas em qualquer material que não o fornecido; perturbar, de qualquer modo, a ordem dos trabalhos; agir com incorreção ou descortesia para com qualquer membro da equipe encarregada da aplicação da prova.

#### **5. DO JULGAMENTO DA PROVA, DA CLASSIFICAÇÃO E DA PUBLICAÇÃO DO RESULTADO**

- **5.1.** A nota de corte será obtida com base na média resultante da soma das notas dos candidatos.
	- 5.1.1. Será automaticamente desclassificado o candidato que obtiver nota inferior a 70% da média estabelecida para o Nível Superior.
	- 5.1.2. Não haverá revisão de prova.
- **5.2.** A lista geral de classificação dos candidatos aprovados será formulada em ordem decrescente da nota final.
- **5.3.** Em caso de igualdade de nota final, serão aplicados, seqüencialmente, os seguintes critérios de desempate para definição da classificação:
	- 5.3.1. 1º critério: maior número de acertos nas respostas às questões relativas à norma culta da Língua Portuguesa;
	- 5.3.2. 2º critério: maior número de acertos nas respostas às questões relativas aos Conteúdos Matemáticos;
	- 5.3.3. 3º critério: sorteio.
- **5.4.** O resultado e a lista geral de classificação dos aprovados serão publicados no Diário Oficial do Estado de São Paulo, serão afixados no quadro de avisos na sede da Fundap e serão divulgados no *site* www.fundap.sp.gov.br, a partir do dia 3 de junho de 2008.

**5.5.** A ordem de classificação dará ao candidato o direito de escolher os estágios disponíveis, considerados os dados fornecidos na ficha de inscrição.

# **6. DA ESCOLHA DO ESTÁGIO**

- **6.1.** O estudante aprovado será convocado, no decorrer do período de vigência do Processo Seletivo e na medida em que forem disponibilizadas as vagas pelos órgãos, para fazer a escolha dos estágios de interesse.
	- 6.1.1. Quando da convocação, o estudante aprovado deverá possuir, no mínimo, 1(um) semestre letivo (seis meses) a ser cursado. Em hipótese alguma poderá ter concluído o curso.
- **6.2.** A convocação será feita por e-mail, respeitando-se a ordem de classificação e os dados informados na ficha de inscrição. O candidato também poderá acompanhar a convocação pelo *site* www.fundap.sp.gov.br
- **6.3.** O estudante convocado fará sua escolha dos estágios de interesse através do *site* www.fundap.sp.gov.br, seguindo as instruções referentes aos prazos para escolha e procedimentos, encaminhados no e-mail de convocação.
- **6.4.** No momento da escolha dos estágios de interesse, o estudante deverá atentar para os requisitos exigidos (adequação do curso em que está matriculado, série que está cursando, disponibilidade de horário).
- **6.5.** O estudante poderá optar por quantos estágios lhe interessar, devendo indicar a ordem de sua preferência, ou assinalar "nenhuma opção".
- **6.6.** Quando da convocação para a escolha dos planos, o estudante deverá apresentar ou enviar pelo correio – **no prazo de 5 (cinco) dias úteis** a contar da data de envio da convocação – os seguintes documentos:
	- a) cópia da Carteira de Identidade (RG) ou da Carteira Nacional de Habilitação (CNH), modelo novo;
	- b) cópia do CPF/MF próprio;
	- c) atestado de matrícula original e atualizado, emitido e assinado pela Instituição de Ensino, no qual se declara que o aluno está matriculado e se identificam o nome completo do curso e o ano/semestre que o aluno está cursando.
- **6.7.** Os documentos deverão ser apresentados na sede da Fundap ou postados para o Setor de Estágios da Fundap, na Rua Alves Guimarães n. 429, Cerqueira César, São Paulo, Capital, CEP 05410-000.
- **6.8.** A não-apresentação dos documentos exigidos ou a não-manifestação quanto à vaga, nos termos do item 6.5., acarretará a desistência da vaga, mantendo o candidato na posição conquistada, na lista de classificação.
- **6.9.** Serão excluídos da Seleção Pública os candidatos que: (1) não atenderem a 5 (cinco) convocações para apresentação dos documentos e/ou (2) não se manifestarem a 5 (cinco) convocações para escolha dos estágios de interesse.
- **6.10.** Após o encerramento do período de escolha escolha dos estágios de interesse, a Fundap, de acordo com a classificação e a ordem de preferência definida pelo candidato, fará a convocação, por e-mail, para que o mesmo compareça ao local/órgão indicado.
- **6.11.** O estudante deverá, para tanto:
- 6.11.1. Apresentar-se no órgão indicado para conhecer o local, o supervisor e as atividades do estágio, assim como a área de atuação, o valor da bolsa e o horário.
- 6.11.2. Aceitar, se for o caso, as condições propostas e comunicar à Fundap, por meio do *site* www.fundap.sp.gov.br, seu interesse pelo estágio/órgão visitado.
- **6.12.** Concluídos os itens anteriores e apresentadas todas as documentações exigidas, será celebrado o Termo de Compromisso de Estágio entre o estudante, a Fundap e o Órgão, com a autorização obrigatória da Instituição de Ensino.
- **6.13.** O estudante que se comprometer com o estágio, dando assim origem à emissão de um Termo de Compromisso, mas que, por algum motivo, não vier a assumi-lo, terá seu nome eliminado da lista de classificação.
	- 6.13.1. Se houver, porém, motivo que justifique a não-celebração do Termo de Compromisso de Estágio, o nome do estudante retornará à posição conquistada, na lista de classificação.
- **6.14.** A vigência do Termo de Compromisso não pode ser inferior a um semestre letivo.

#### **7. DOS PEDIDOS DE ESCLARECIMENTOS, DAS IMPUGNAÇÕES E DOS RECURSOS**

- **7.1.** Os pedidos de esclarecimento, as impugnações e os recursos deverão ser feitos por escrito e protocolados na sede da Fundap – Setor de Estágios, localizada na Rua Alves Guimarães n. 429 – São Paulo, CEP: 05410-000, no horário das 9h às 16h, obedecendo aos prazos estabelecidos, conforme assuntos descritos abaixo:
	- a) pedidos de esclarecimentos e impugnações: até 2 (dois) dias úteis anteriores ao prazo final de inscrição.
	- b) recursos: até 2 (dois) dias úteis, contados a partir da data de divulgação da lista geral dos classificados na prova objetiva.

## **8. DAS DISPOSIÇOES FINAIS**

- **8.1.** O presente edital será publicado, na íntegra, no Diário Oficial do Estado de São Paulo, estando disponível para *download* no *site* www.fundap.sp.gov.br e, ainda, para xerocópia, na sede da Fundap.
- **8.2.** A Comissão do Processo de Seleção de Estagiários foi designada pela Portaria n.04/2008 da Diretoria Executiva da Fundap, publicada em 28 de fevereiro de 2008.
- **8.3.** O acompanhamento das publicações, dos avisos e comunicados referentes ao presente processo de Seleção Pública é de responsabilidade do candidato. Os interessados poderão acompanhar as publicações referentes ao presente processo no *site* da Fundap e no Diário Oficial do Estado de São Paulo.
- **8.4.** É de exclusiva responsabilidade do estudante credenciado a atualização de seus dados cadastrais (endereço, telefone e e-mail) no *site* da Fundap .
- **8.5.** Os órgãos e entidades contratantes dos estudantes credenciados portadores de necessidades especiais, que tenham sido aprovados no presente processo de seleção, deverão observar o disposto na Lei Complementar n. 683, de 18/9/92, alterada pela Lei Complementar n. 932, de 8/11/2002, e demais disposições complementares referentes à matéria.
- **8.6.** O presente credenciamento não acarretará a contratação automática do estudante, que poderá ou não ser convocado, a depender da efetiva demanda por Nível Superior e curso, na cidade de opção.
- **8.7.** Nos termos da Lei Federal n. 6.494/77, o estágio não cria vínculo empregatício de qualquer natureza.
- **8.8.** Qualquer comunicação decorrente do presente credenciamento poderá ser feita presencialmente, nos dias úteis, das 9h às 16h, no Setor de Estágios da Fundap, na Rua Alves Guimarães, n. 429, São Paulo, Capital, ou pelo telefone (0XX11) 3066-5660, das 9h às 17h.
- **8.9.** Os casos omissos ou excepcionais serão resolvidos pela Comissão de Seleção, no âmbito de suas atribuições.

São Paulo, \_\_\_ de \_\_\_\_\_\_\_\_\_ de 2008

GERALDO BIASOTO JUNIOR Diretor Executivo